# $6-1.$  (

**JW-CAD** 

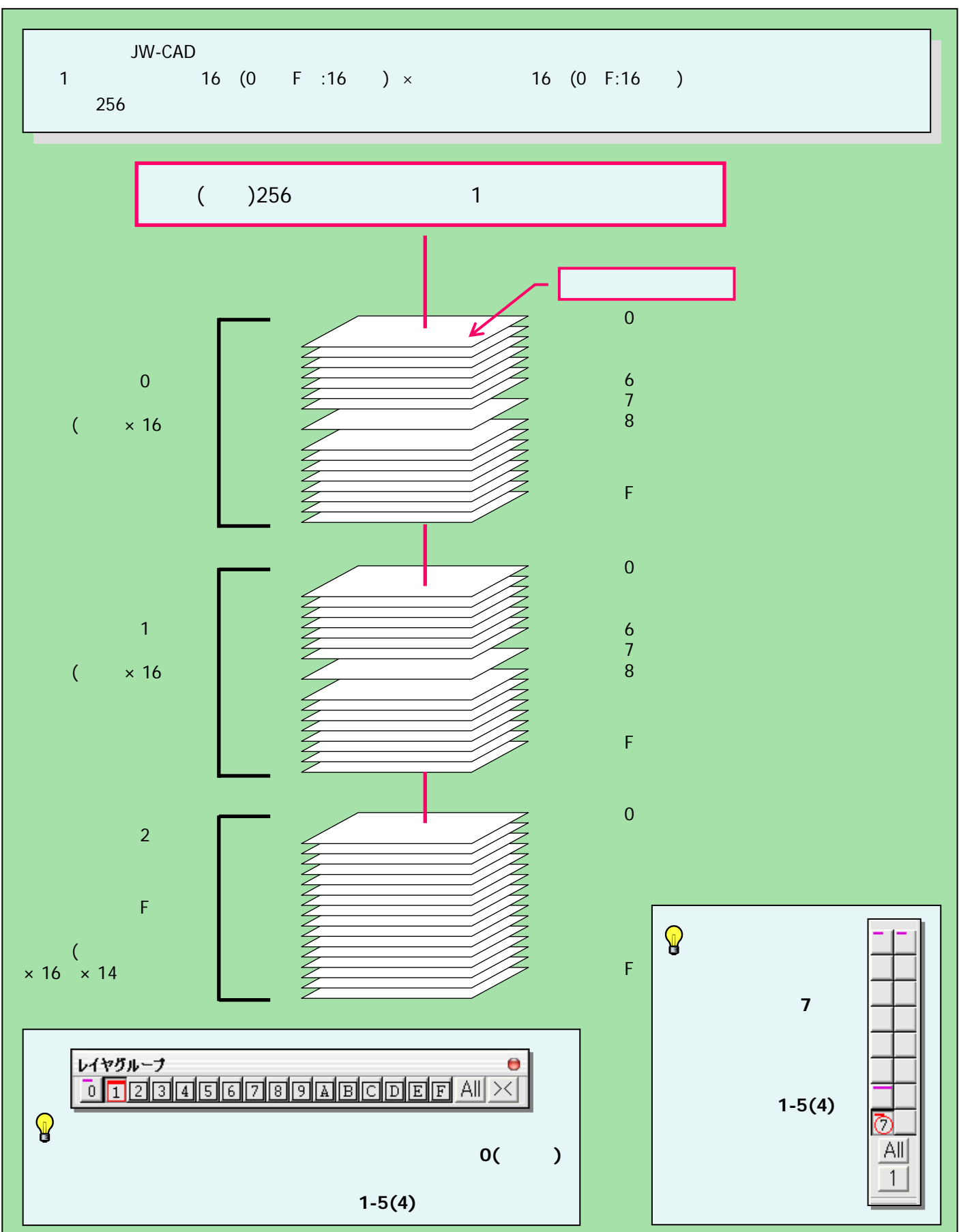

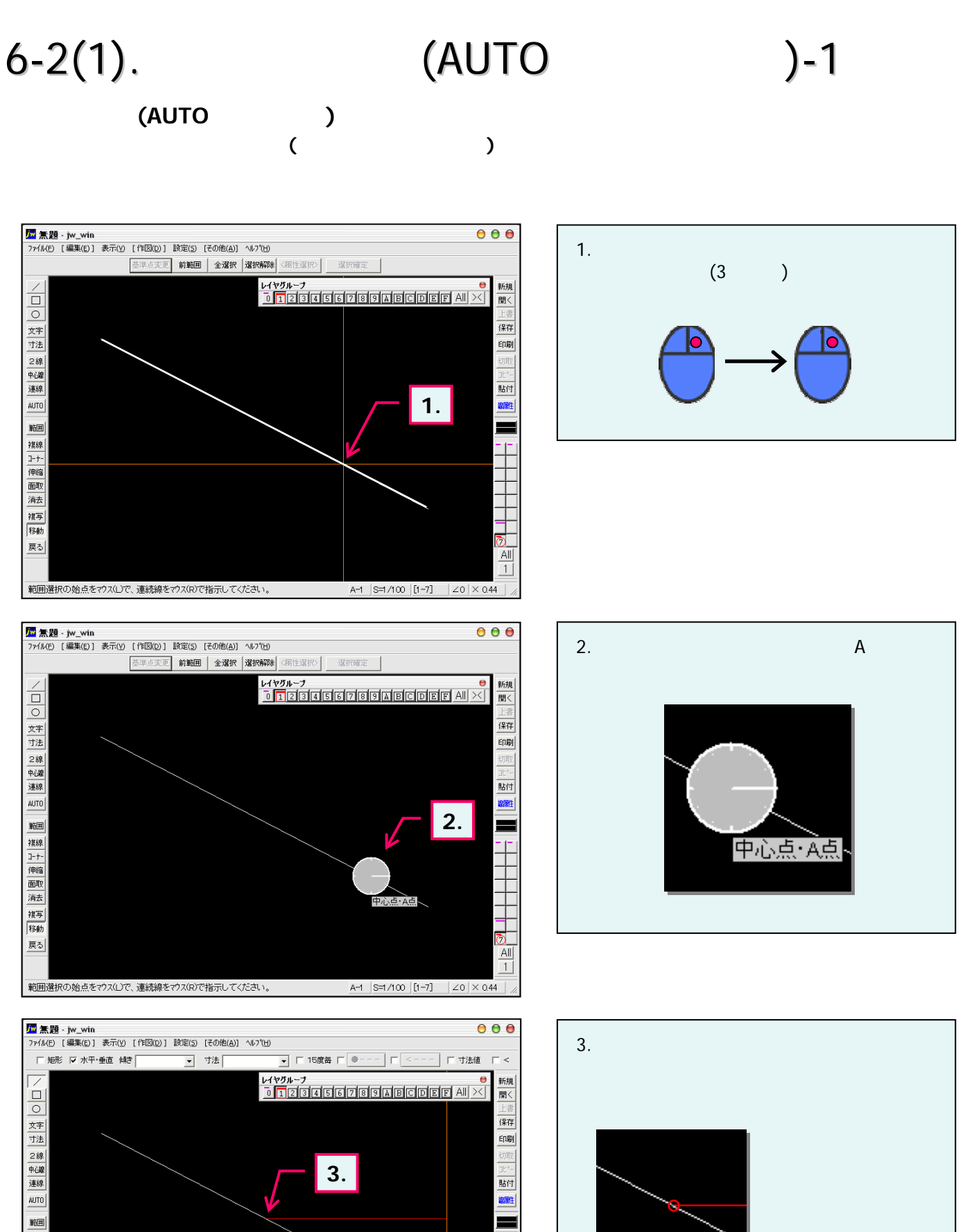

ര .

 $\overline{All}$  $\overline{1}$ 

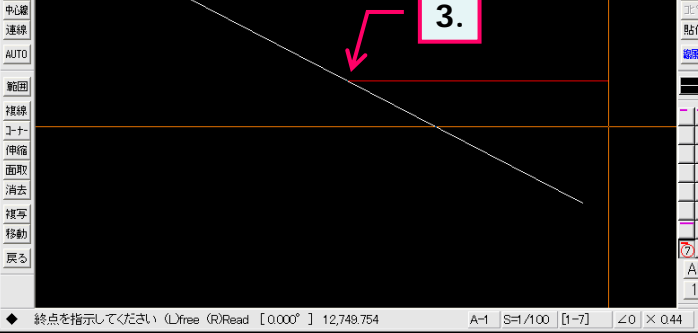

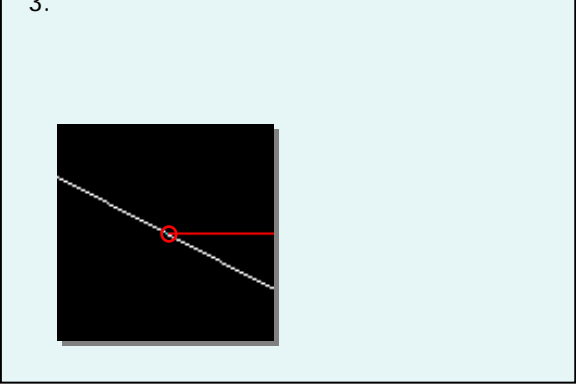

# $6-2(2)$ .  $-2$

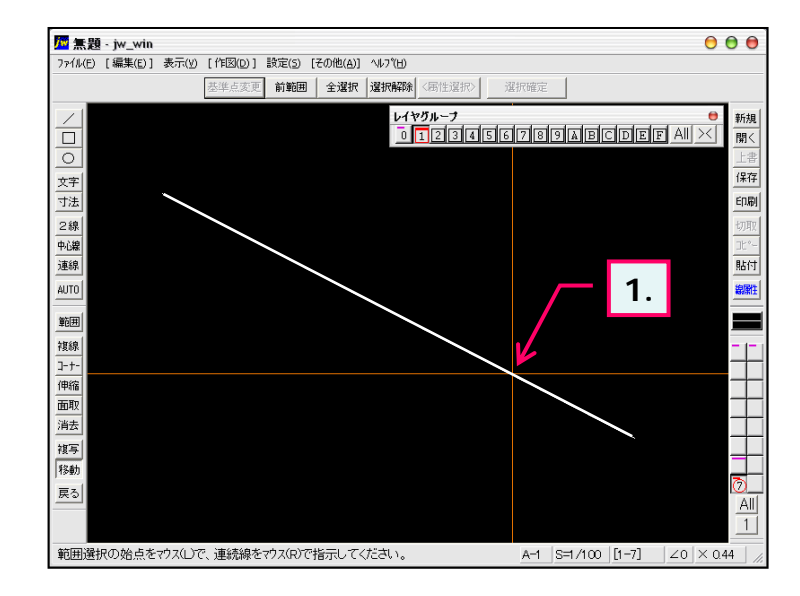

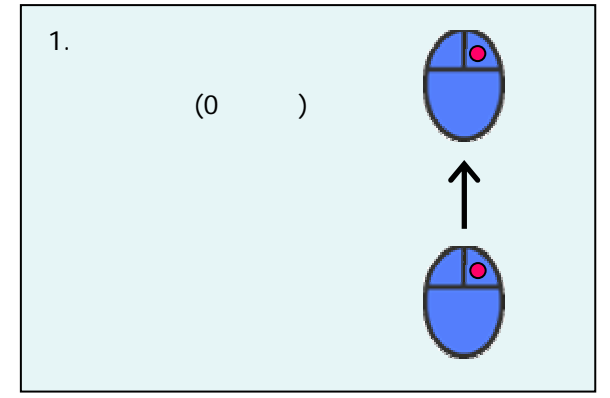

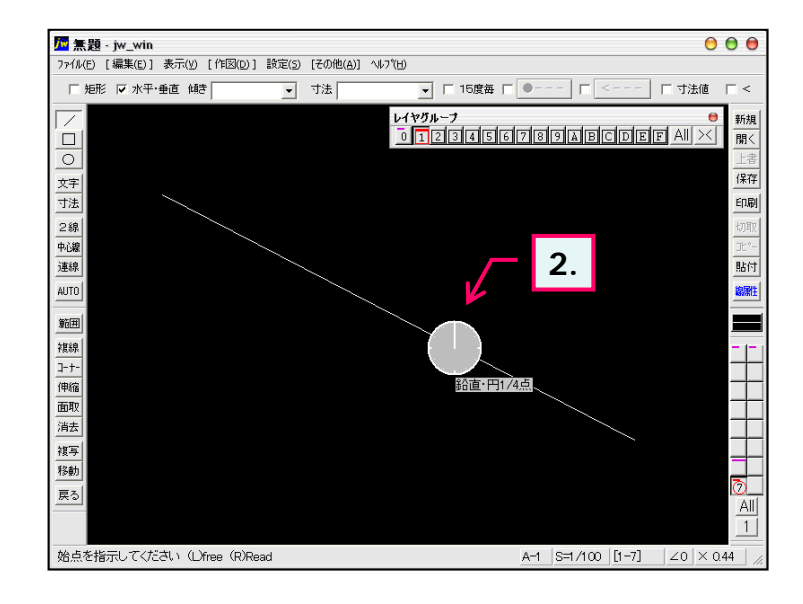

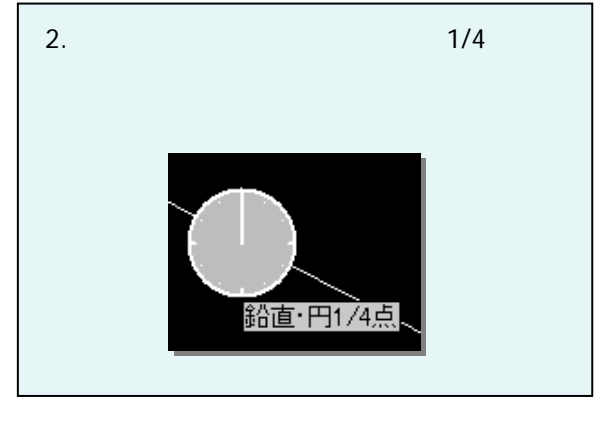

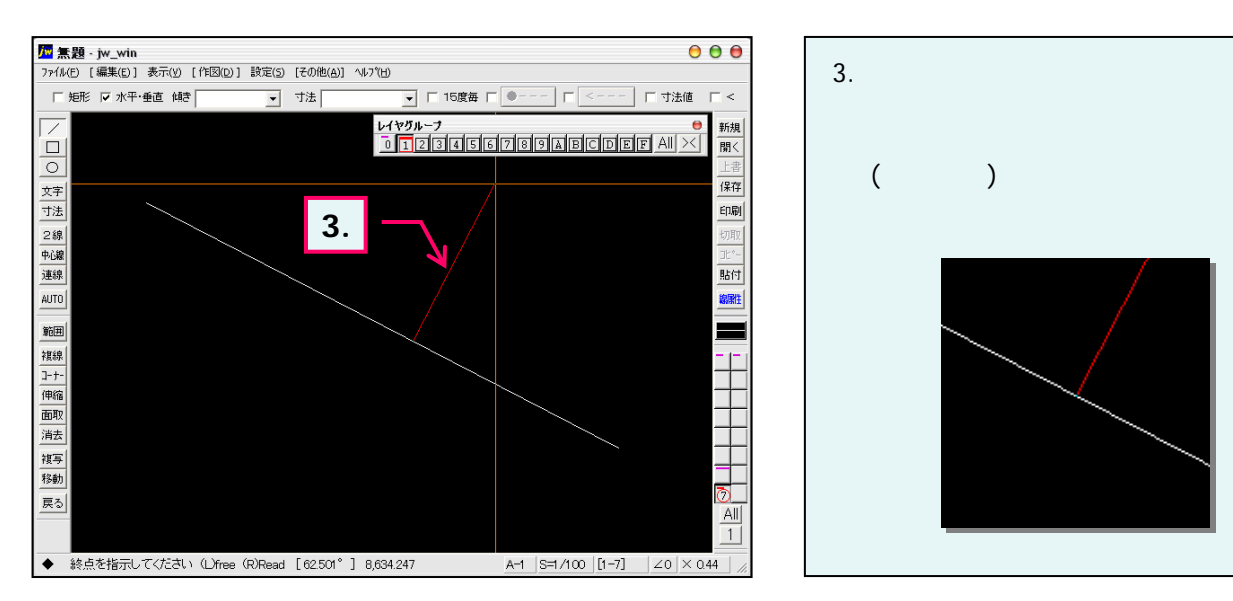

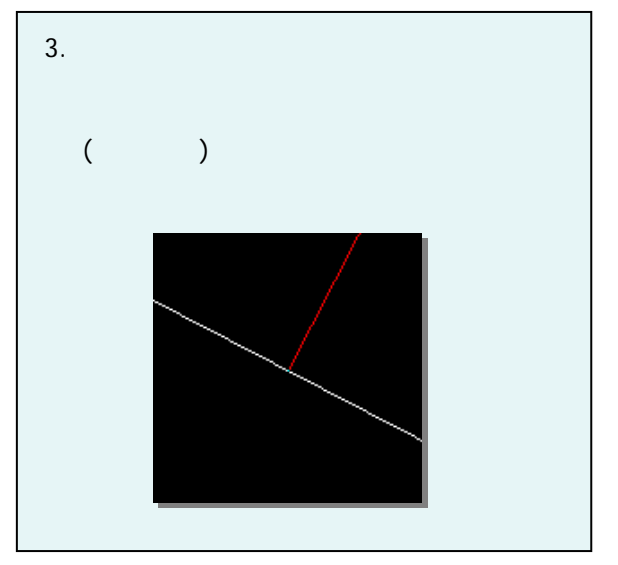

# $6-2(3)$ .  $-3$

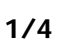

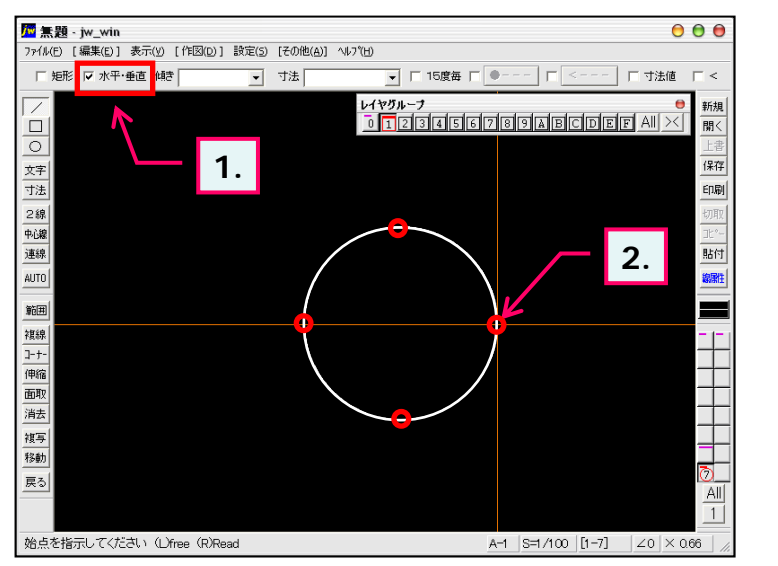

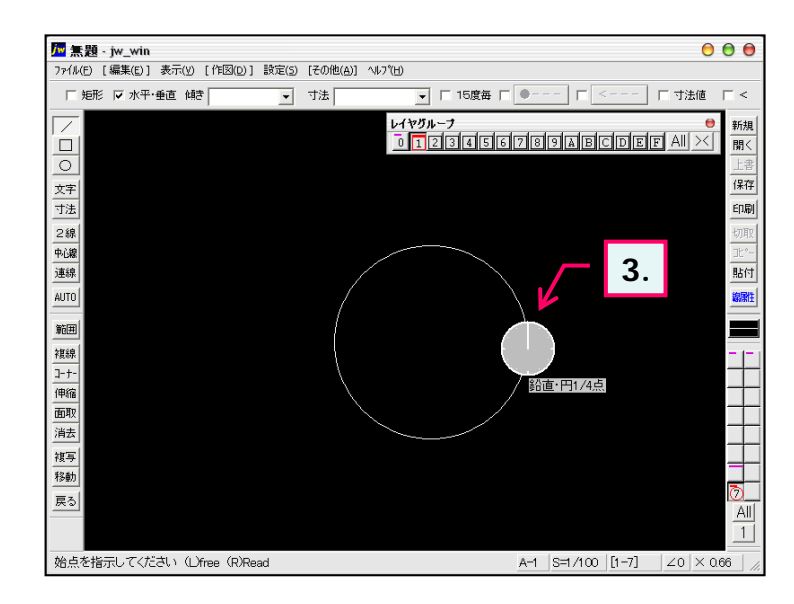

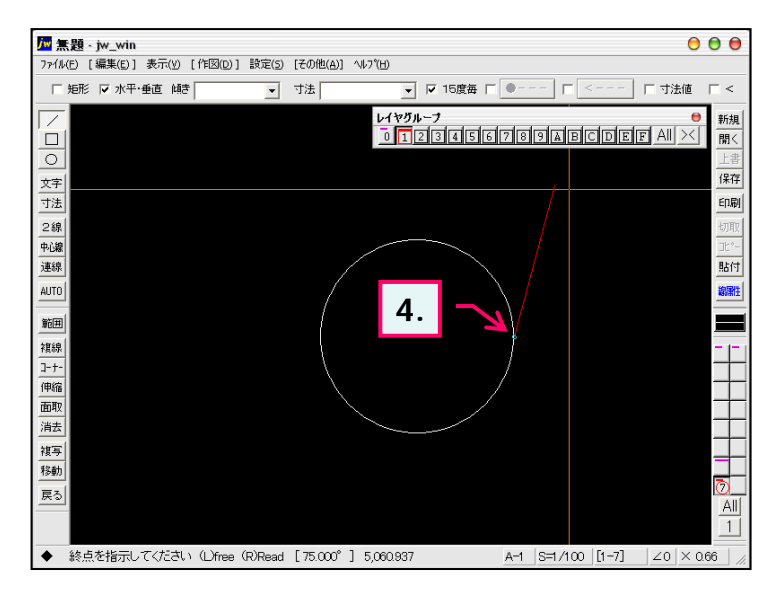

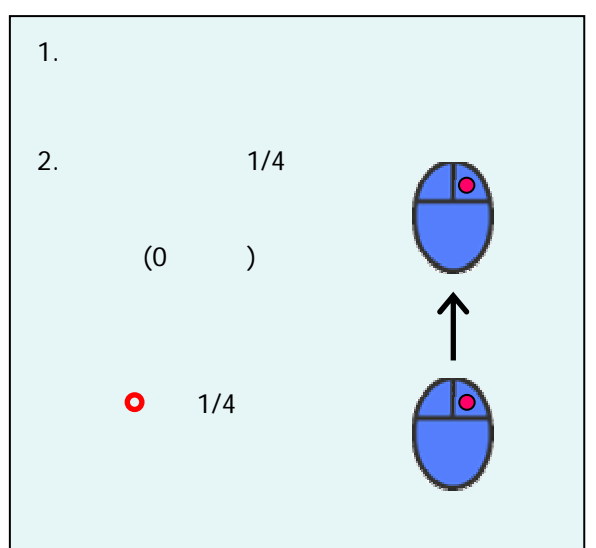

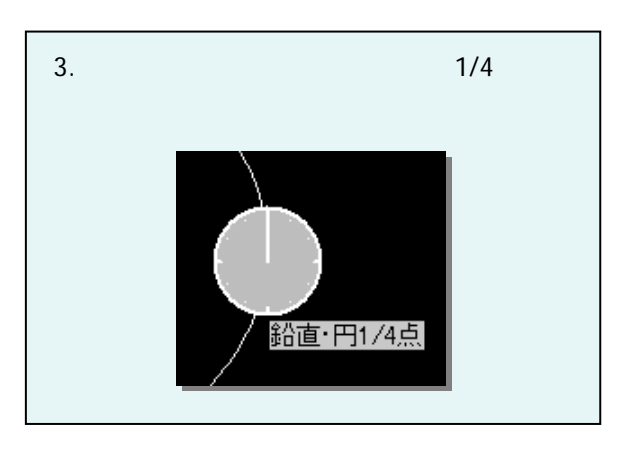

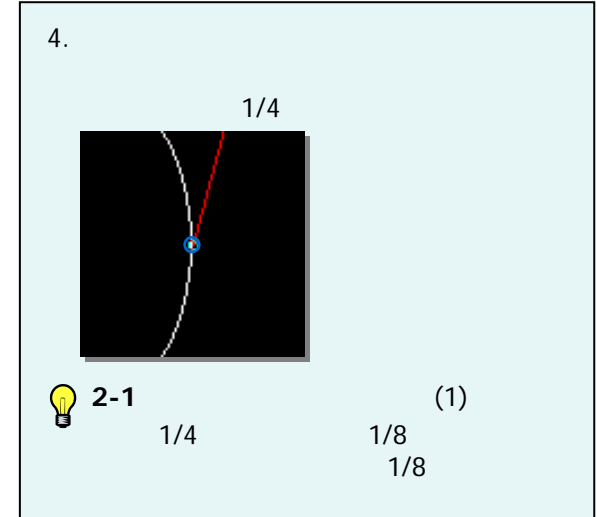

### $6-2(4)$ .

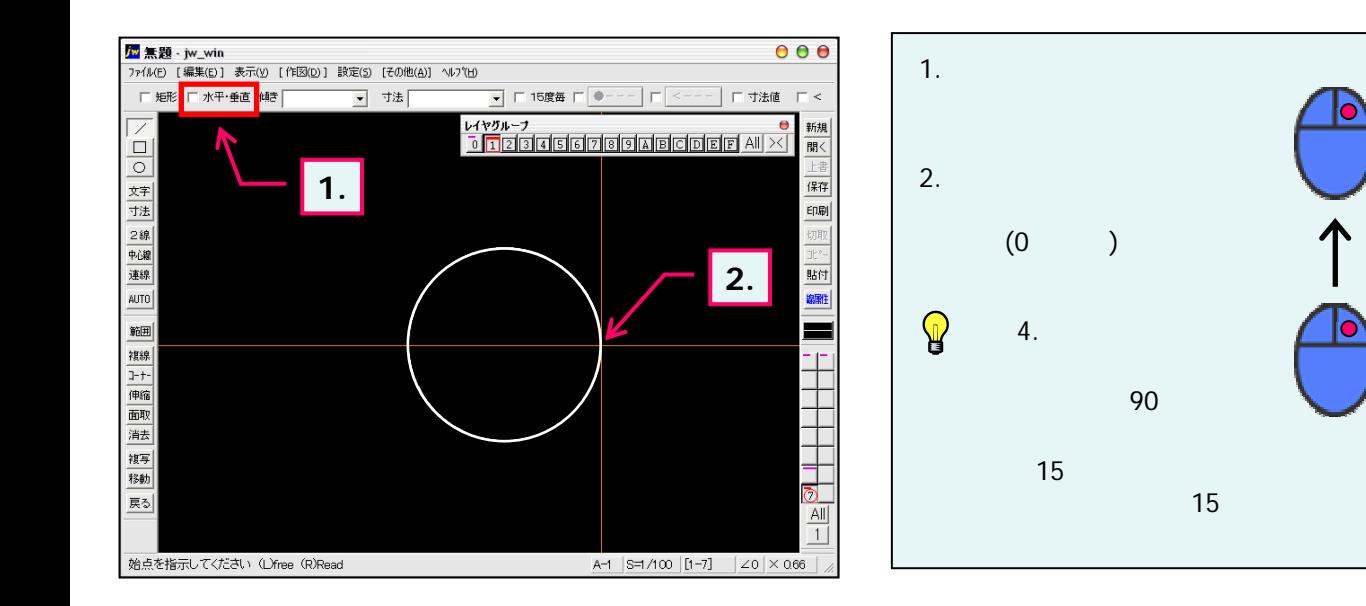

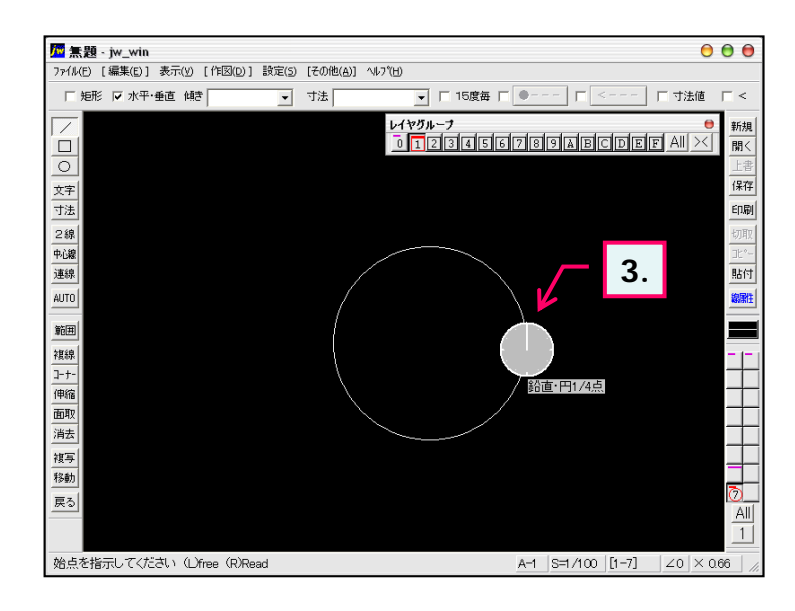

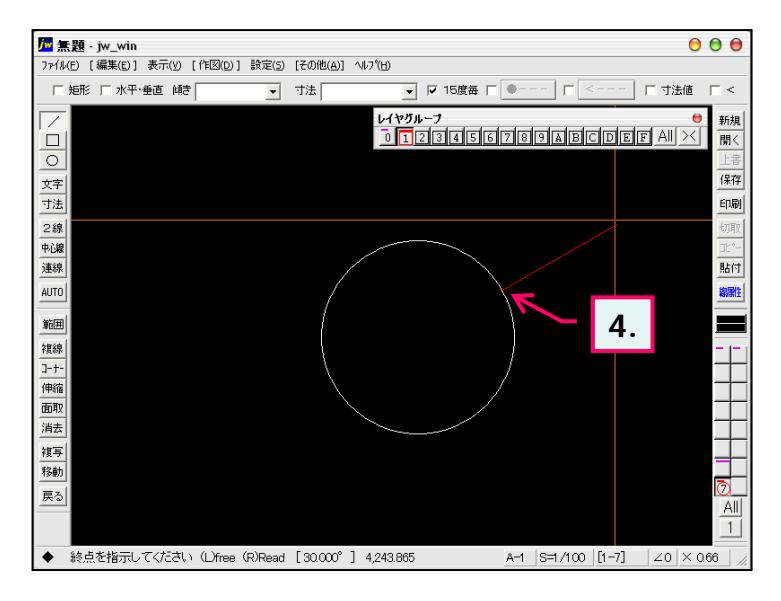

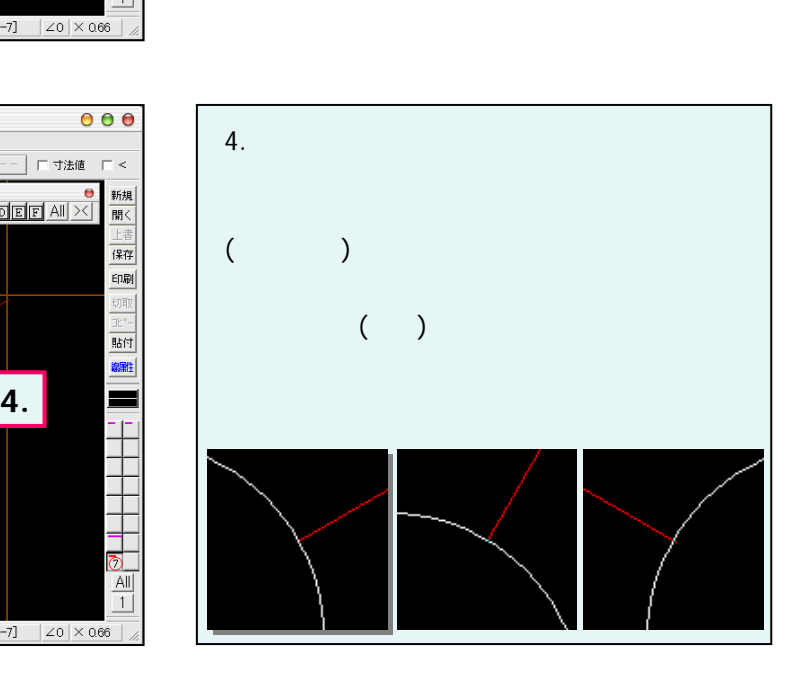

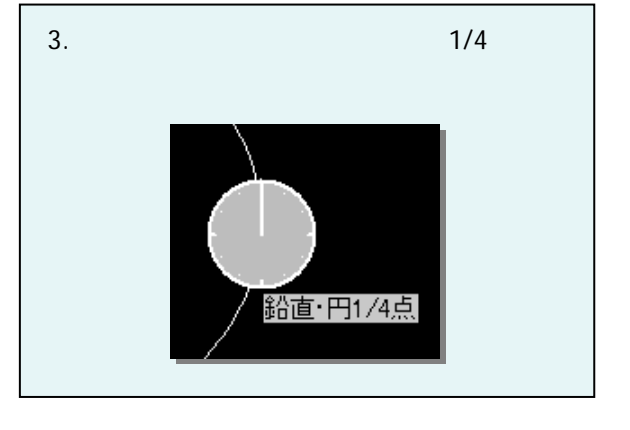

#### $6-2(5)$ . -1

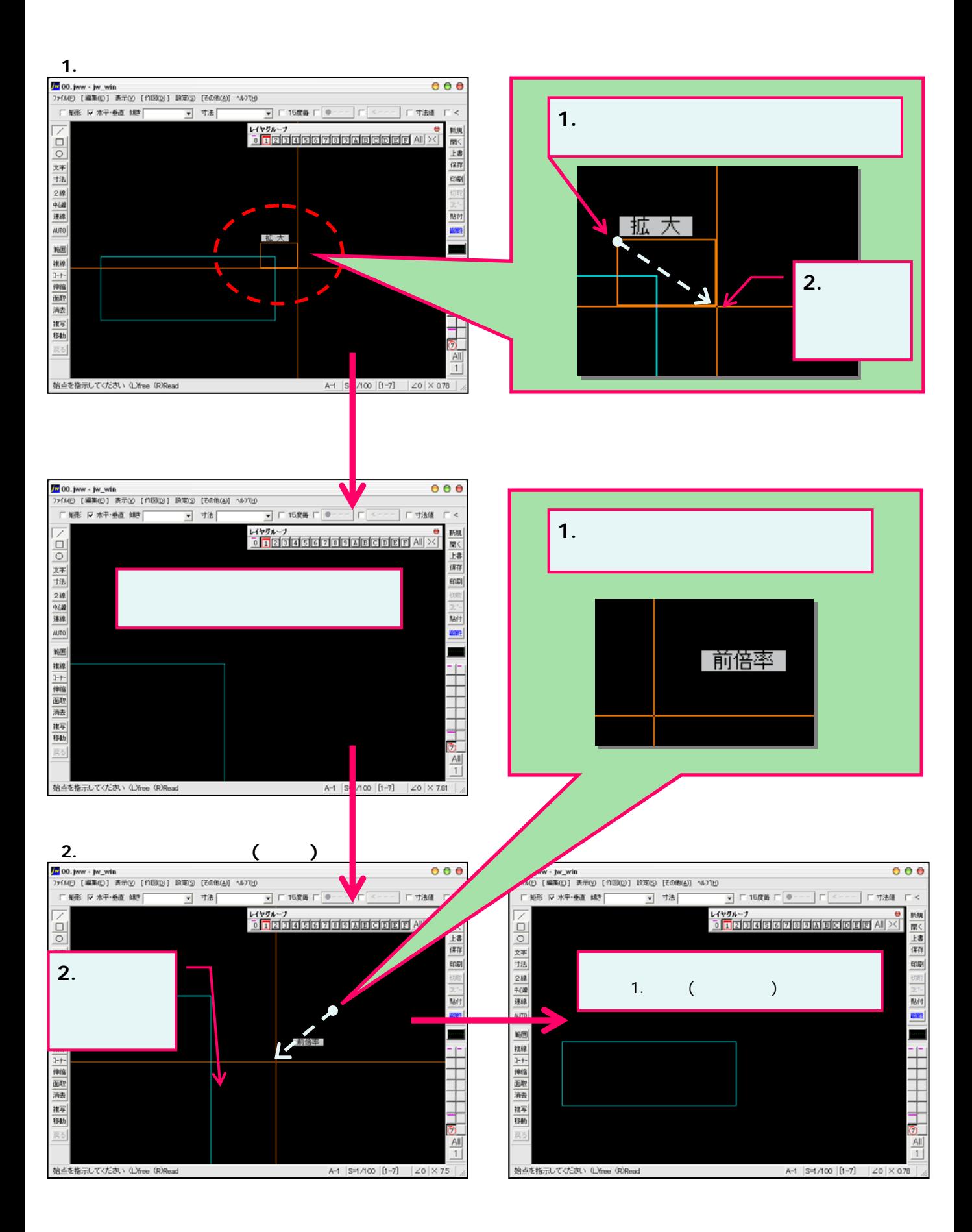

# $6-2(6)$ .  $-2$

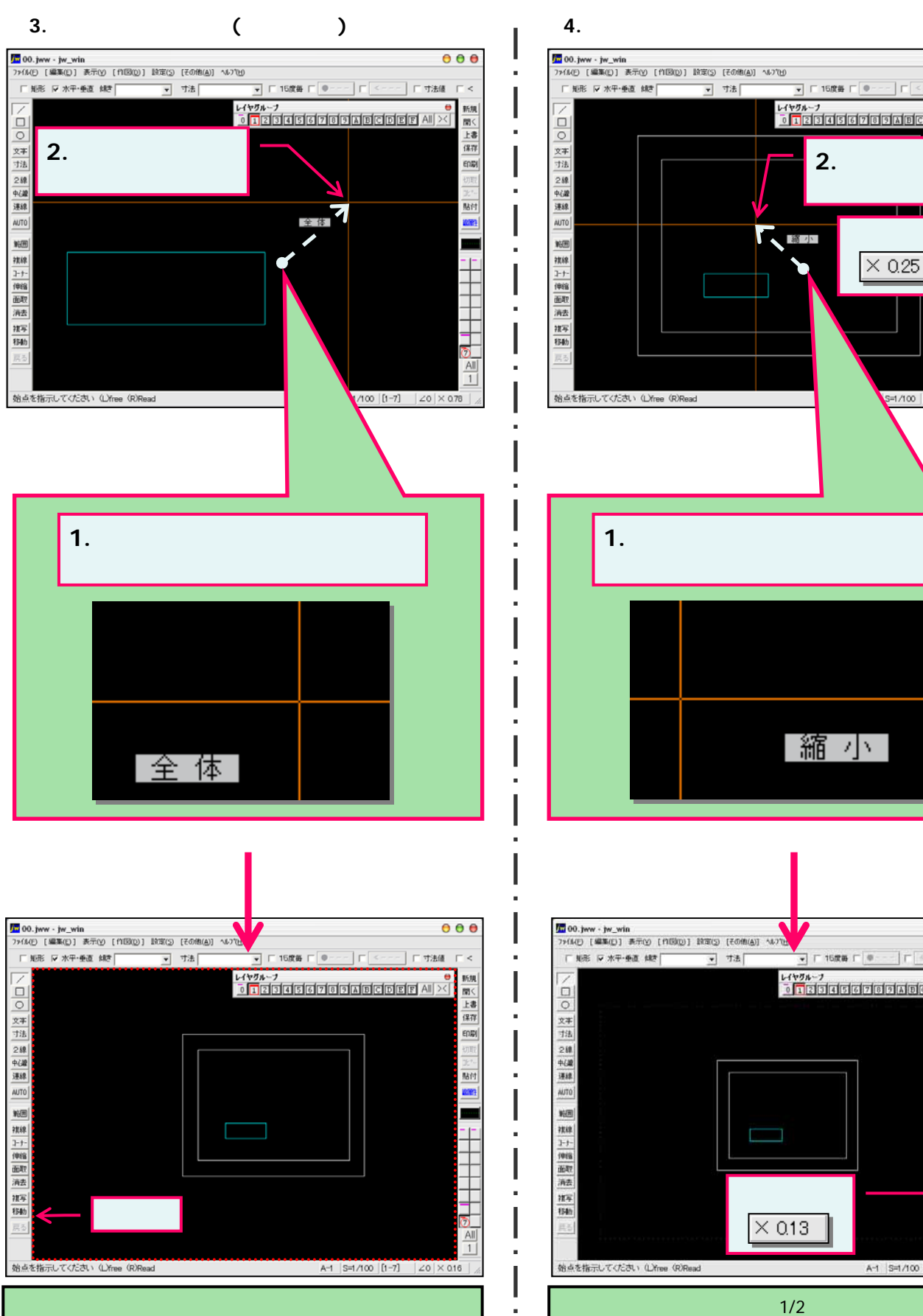

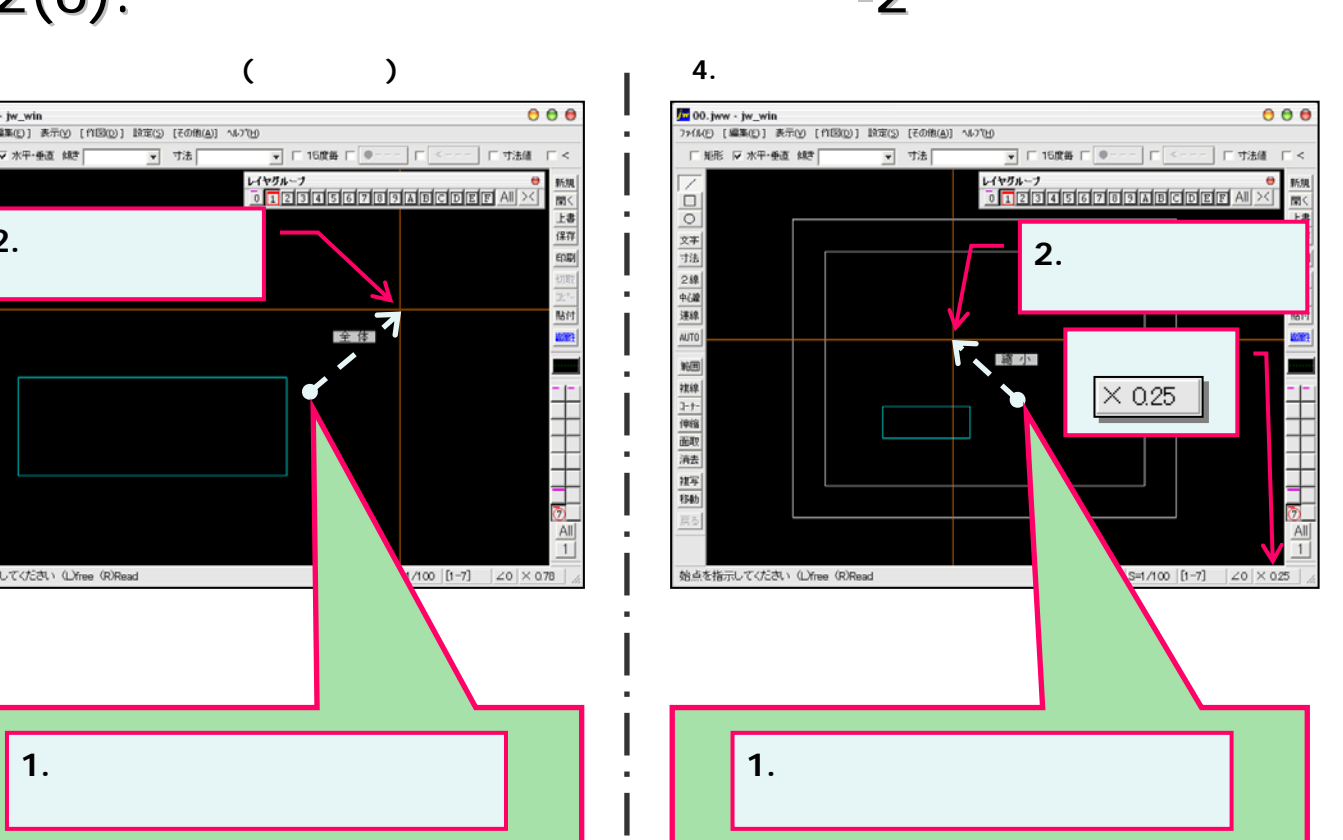

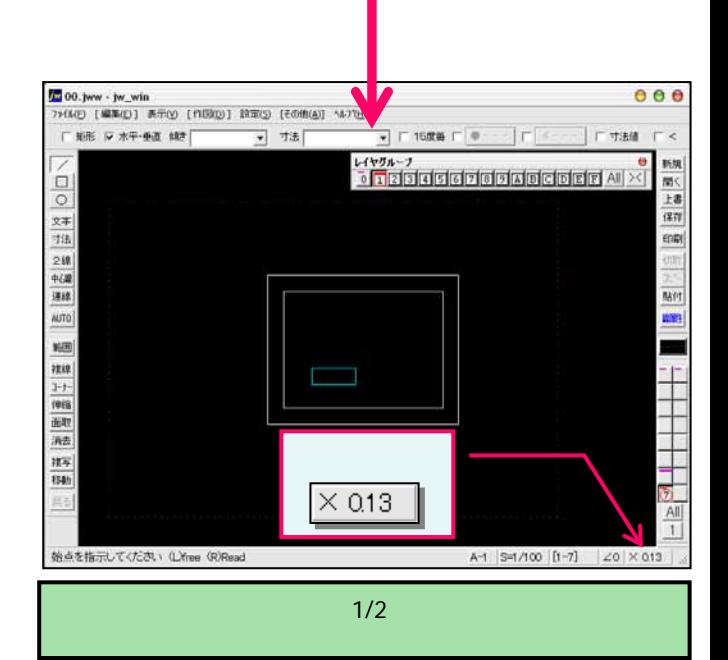

ä

ä

Ī

| 縮 小|